## KAJIAN PEMANFAATAN LUBANG BEKAS TAMBANG (*VOID*) PADA TAMBANG BATUBARA DI PT. SENAMAS ENERGINDO MINERAL, KECAMATAN DUSUN TIMUR KABUPATEN BARITO TIMUR PROVINSI KALIMANTAN TENGAH

Oleh :

## ANDRIANO DWICHANDRA 212150009

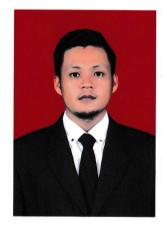

Disetujui untuk Program Studi Magister Teknik Pertambangan Fakultas Teknologi Mineral Universitas Pembangunan Nasional "Veteran" Yogyakarta Tanggal : Juni 2017

Pembimbing I,

(Ir. Peter Eka Rosadi, MT)

Pembimbing II,

(Ir. Hasywir Thaib Siri, M.Sc)